# **پیادهسازی پروژه- های برنامهنویسی با پایتون**

**تألیف:**

**دکتر رمضان عباس نژادورزی دکتر حمیدرضا حسن نژاد مرزونی**

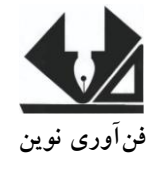

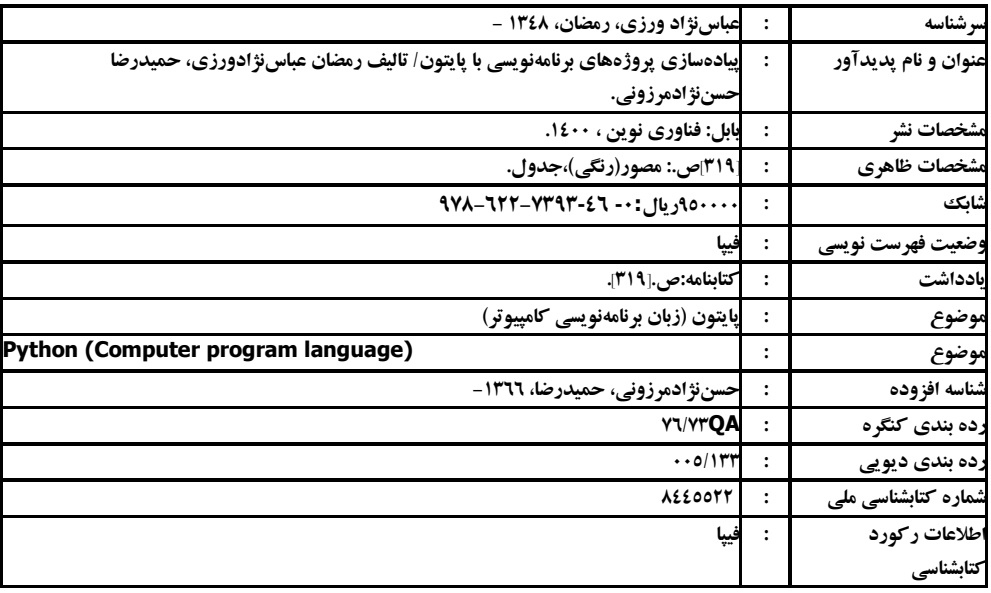

#### **@fanavarienovinpub**

**فنآورینوین بابل،کدپستی 38178-84337تلفن111-46667778:**

#### **پیادهسازی پروژههای برنامهنویسی با پایتون**

**تألیف: رمضان عباسنژادورزی، حمیدرضا حسن نژاد مرزونی نوبتچاپ:چاپاول سالچاپ:تابستان 1311** شمار *گ*ان:۲۰۰ **قیمت06111: تومان نامچاپخانهوصحافی:دفترفنیسورنا شابک چاپی: -1 087-766-8404-37 شابک الکترونیکی: -4 087-766-8404-36 نشانی ناشر: بابل، چهارراه نواب، کاظمبیگی، جنب مسجد منصور کاظمبیگی، طبقه اول طراحجلد:کانونآگهیوتبلیغاتآبان)احمدفرجی(**

 **فروشگاه و پخش کتاب چاپی: تهران، تلفن -22266666 22266422** 

**تهران،خاردیبهشت،نبشوحیدنظری،پالک136تلفکس: 77311133-77311661**

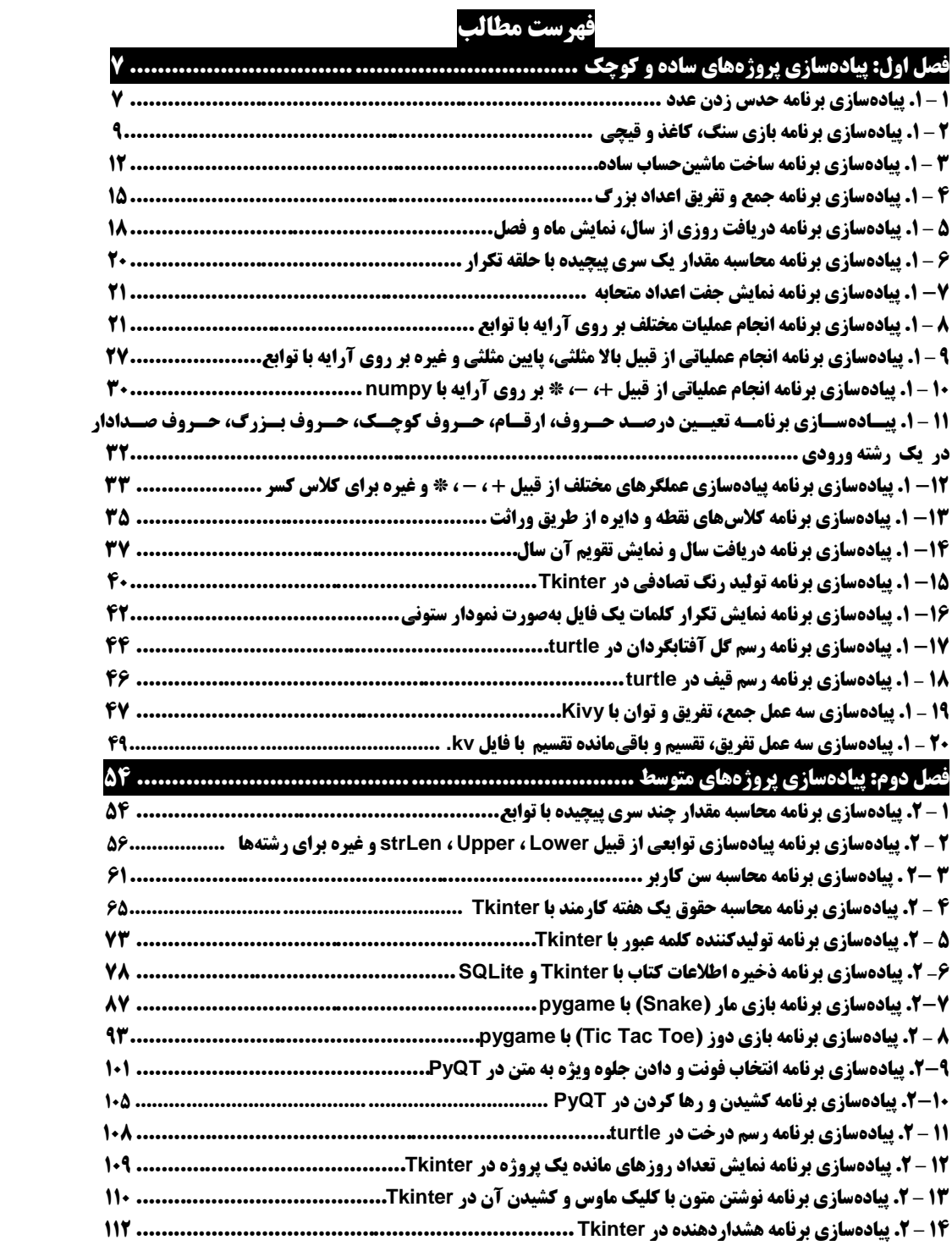

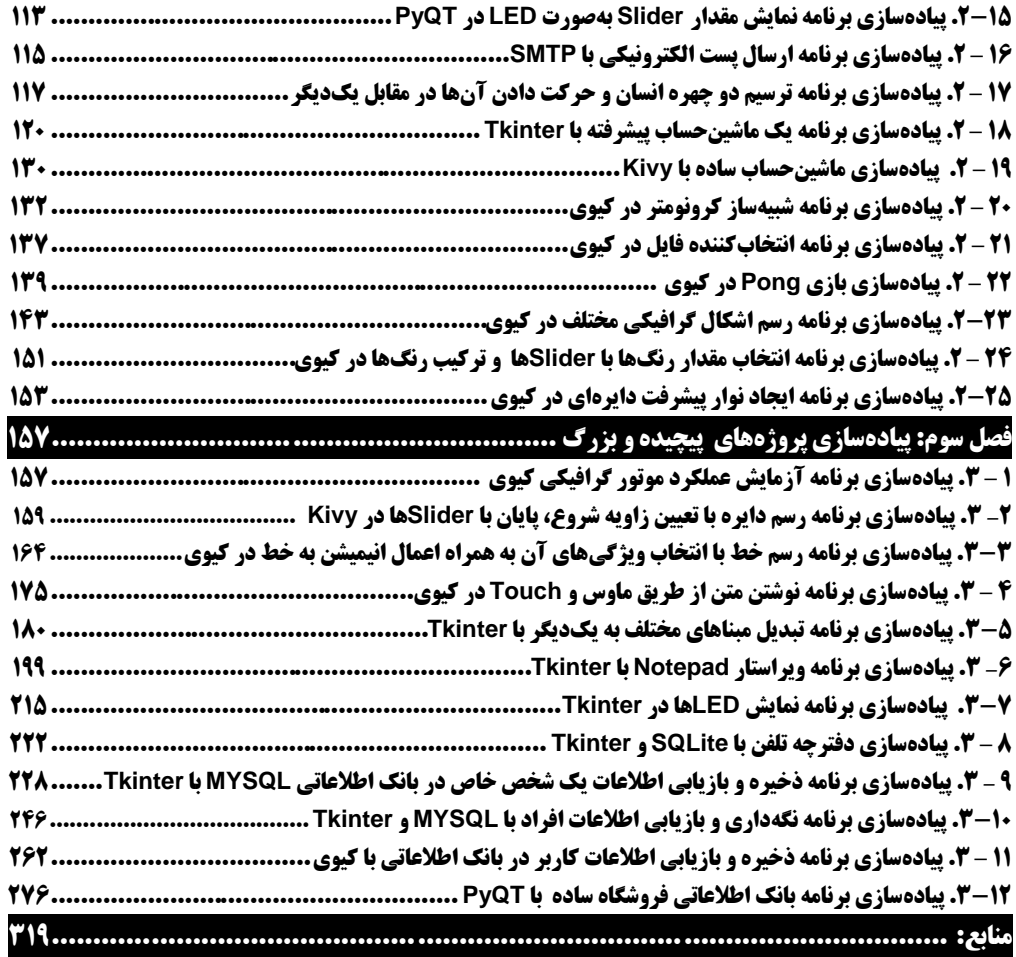

#### **مقدمه**

پایتون یک زبان برنامهنویسی همه منظور، سطح باال، شیءگرا و مفسری است که توسط فان روسوم در سال 1991 در کشور هلند طراحی گردید. فلسفه ایجاد این زبان بر دو هدف اصلی خوانایی باالیی برنامهها نوشتهشده، کوتاهی و بازدهی نسبی باالی آن است. کلمات کلیدی این زبان بهصورت حداقلی تهیهشدهاند و در مقابل کتابخانههایی که در اختیار کاربر است، بسیار وسیع هستند. تاکنون کتابهای منتشر شده به بیان مفاهیم برنامهنویسی با حل مسائل ساده اقدام مینمودند که با مطالعه این کتابها برنامهنویسان در نوشتن پروژههای واقعی با مشکل مواجهه میشدند. اما کتاب حاضر اولین کتاب حل پروژههای برنامه نویسی پایتون است که با پیادهسازی پروژههای واقعی برنامهنویسان را برای حل پروژههای واقعی آماده میکند. این کتاب شامل سه فصل است که عبارت انداز:

> فصل اول، پیادهسازی پروژههای ساده و کوچک را با 02 پروژه آموزش میدهد. فصل دوم، پیادهسازی پروژههای متوسط را با 02 پروژه آموزش میدهد. فصل سوم، پیادهسازی پروژههای پیچیده و بزرگ را با 10 پروژه آموزش میدهد.

در اینن کتـاب بـرای پیـادهسـازی پـروژههـا از کتابخانـههـایی از قبیـل pyqt۵ ،tkinter ،matplotlib، 2 turtle math calender numpy re os random mysql kivy sqliter smtplib date، time، datetime، pygame، graphics، partial و Image استفاده شده است. برخنی از اینن کتابخانهها ممکن است در سیستمتان نصب نباشـند. پـس ممکـن اسـت در اجـرای بعضـی از پروژهـا بـا خطـا مواجهه شوید. برای رفع این نوع خطا باید بسته موردنظرتان را بر روی کامپیوترتان نصب نمایید. بنرای نصنب یک مازول باید به خط فرمان (cmd) بروید و یکی از دستورات زیر را تایپ کنید:

**نامبسته install pip 1. نامبسته install 4pip6.**

بهعنوانمثال، برای نصب بسته kivy، یکی از دستورات زیر را تایپ کنید:

**1.pip install kivy 6.pip4 install kivy**

در ضمن برای آموزش مفاهیم پایتون میتوانید به کتابهای زیر از همین انتشارات مراجعه فرمایید: **.1 کتاب مرجع کامل برنامهنویسی .2 کتاب ساختمان دادهها با پایتون .3 طراحی واسط کاربر با پایتون )Tkinter) .4 آموزش گام به گام بانک اطالعاتی با پایتون .5 طراحی رابط کاربری با PYQT در پایتون .6 آموزش گام به گام برنامهنویسی گرافیک در با پایتون .7آموزش گام به گام برنامه نویسی کیوی** از تمامی اساتید و دانشجویان عزینز تقاضنا دارینم، هرگوننه اشنکال، ابهنام در منتن کتناب، پیشننهاد و انتقادات را به آدرس پست الکترونیک **com.gmail@fanavarienovin** ارسال نمایند. در پایان امیدوارم این اثر موردتوجه جامعه انفورماتیک کشور، اساتید و دانشجویان عزیز قرار گیرد. fanavarienovin@gmail.com

مؤلفین - تابستان 1022

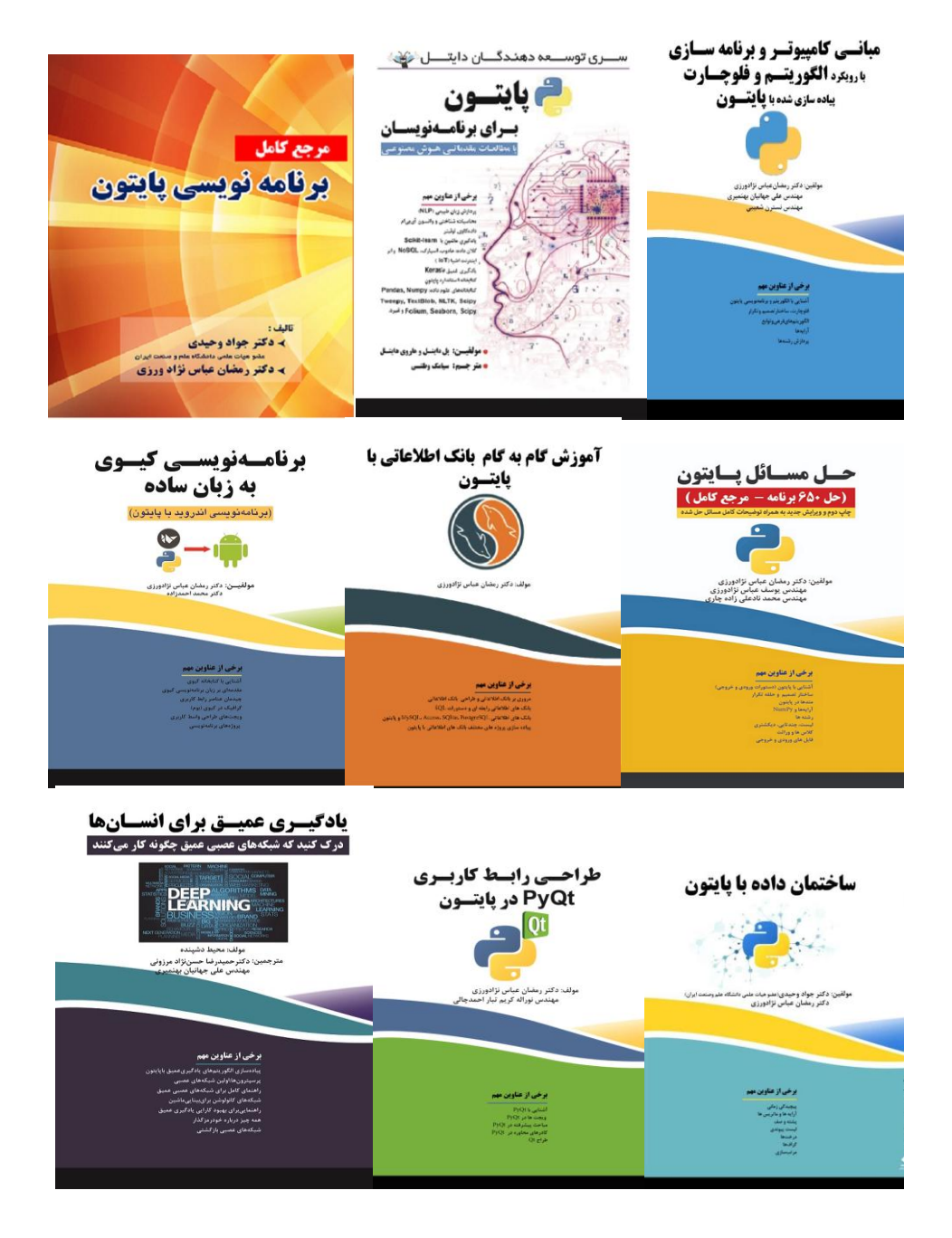

**فصل 1**

**پروژههای برنامهنویسی ساده و کوچک**

## **.1-1 پیادهسازی برنامه حدس زدن عدد**

**برنامهای که یک عدد تصادفی از 1 تا 10 ایجاد میکندد . پد از ایجداد عددد توسد کدام یوتر کداببر با ید د آن با حدس بزند. هر باب که کاببر عدد با اشدبااه حددس بزند د، کداببر با باهنادایی کدرده، تدا حددس زدن عدد با برای او آسان کند )الابه با کاهش امبیاز او(.** 

.1 یک فایل جدید پایتون ایجاد کرده، دستورات آن را بهصورت زیر تغییر دهید:

```
1
2
3
4
5
6
7
8
9
10
11
12
13
14
15
16
17
18
19
20
21
22
23
24
25
26
27
28
29
30
31
32
33
34
35
36
37
38
   import random
   attempts_list = []
   def show_score():
        if len(attempts_list) <= 0:
              print("There is currently no high score, it's yours for the 
                   taking!")
        else:
             print("The current high score is {} 
                  attempts".format(min(attempts_list)))
   def start_game():
       random number = int(random.randint(1, 10))
        print("Hello traveler! Welcome to the game of guesses!")
        player_name = input("What is your name? ")
        wanna_play = input("Hi, {}, would you like to play the guessing 
             game? (Enter Yes/No) ".format(player_name))
        # Where the show_score function USED to be
        attempts = 0
        show_score()
        while wanna_play.lower() == "yes":
             try:
                 guess = input("Pick a number between 1 and 10: ")
                 if int(guess) < 1 or int(guess) > 10:
                       raise ValueError("Please guess a number within the 
                            given range")
                 if int(guess) == random_number:
                     print("Nice! You got it!")
                     attempts += 1
                     attempts_list.append(attempts)
                     print("It took you {} attempts".format(attempts))
                     play_again = input("Would you like to play again? 
                       (Enter Yes/No) ")
                     attempts = 0
                     show_score()
                    random number = int(random.randint(1, 10))
                     if play_again.lower() == "no":
                         print("That's cool, have a good one!")
                        break
                 elif int(guess) > random_number:
```

```
39
40
41
42
43
44
45
46
47
48
49
50
                     print("It's lower")
                      attempts += 1
                 elif int(guess) < random_number:
                     print("It's higher")
                     attempts += 1
             except ValueError as err:
                 print("Oh no!, that is not a valid value. Try again...")
                 print("({})".format(err))
         else:
             print("That's cool, have a good one!")
   if __name__ == '__main__':
         start_game()
```
دستور ۱، سته random را به برنامه اضافه می کند تا بتواند یک ععدد تصادفی تولید کند، دستور ۲، متغیر attempts\_list را از نوع لیست با مقدار خالی ایجاد میکند، دستورات ۳ تا ۹، تابع ()show\_score را تعریف مینمایند که امتیاز بازیکن را نمایش میدهد، دستورات 10 تا ،48 تابع ()game\_start را پیادهسازی میکنند که در این تابع اعمال زیر انجام میشود: .1 یک عدد تصادفی بین 1 تا 10 تولید کرده، در متغیر number\_random قرار میدهد )دستور 11(. .2 پیغام خوشامدگویی را نمایش میدهد )دستور 12(. .3 نام کاربر را میخواند )دستور 13(. .4 از کاربر میپرسد که آیا بازی را ادامه میدهد )دستورات 14 و 15(. .5 تعداد تالش )attempts )را برابر 0 قرار میدهد )دستور 17(.

.6 تابع ()score\_show را فراخوانی میکند )دستور 18(.

.7 اگر کاربر "yes "را وارد کرده باشد، در یک حلقه while اعمال زیر را انجام میدهد:

\* یک عدد را از کاربر دریافت می کند (دستور ۲۱).

 اگر عدد ورودی بزرگتر از 10 یا کوچکتر از 0 باشد، یک پیغام خطا را نمایش میدهد )دستورات (٢٣ تا ٢٣).

 اگر عدد ورودی برابر number\_random باشد )دستور 25(، ابتدا پیغامی را نمایش میدهد )دستور 26(، به تعداد تلاش یک واحد اضافه میکند، و تعداد تلاش را به لیست کلاسها اضافه میکند (دستور ۲۸) و با پیغامی تعداد تلاش را نمایش میدهد (دستور ۲۹)، از کاربر میپرسد که ادامه میدهد (دستورات ۳۰ و ۳۱)، تعداد تلاش را برابر ۰ میکند (دستور ۳۲)، تابع ( )show\_score را فراخوانی مینماید (دستور ۳۳)، یک عدد

تصادفی بین 1 تا 10تولید میکند )دستور 34(، اگر کاربر "no "را وارد کرده باشد )دستور 35(، یک پیغام را نمایش داده و از حلقه خارج میشود )دستورات 36 و 37(. وگرنه اگر عدد واردشده بزرگتر از عدد تصادفی باشد )دستور 38(، پیغام "lower is s'it "را نمایش داده، به attempts یک واحد اضافه میکند )دستورات 39 و 40(. اگر عدد واردشده کمتر از عدد تصادفی باشد )دستور 140(، پیغام "higher is s'it "را نمایش می دهد و به attempts یک واحد اضافه می کند (دستورات ۴۲ و ۴۳). در صورت رخ دادن خطایی در این تابع )دستور 44(، پیغام **valid a not is that ,!no Oh ...again Try .value** را نمایش میدهد )دستورات 45 و 46(. دستور ،50 تابع ()game\_start را فراخوانی میکند تا بازی شروع شود. ۲. پروژه را اجرا کرده، ورودیهای خواستهشده را وارد کنید(مانند زیر) و خروجی را مشاهده نمایید: **Hello traveler! Welcome to the game of guesses! What is your name? Ramzan Hi, Ramzan, would you like to play the guessing game? (Enter Yes/No) Yes There is currently no high score, it's yours for the taking! Pick a number between 1 and 10 5 It's higher Pick a number between 1 and 10 8 It's higher Pick a number between 1 and 10 9 Nice! You got it! It took you 3 attempts Would you like to play again? (Enter Yes/No) No**

# **.1-2 پیادهسازی برنامه بازی سنگ، کاغذ و قیچی**

**بازی سنگ، ااذنو ق چی نو بق بنازدار ب ببز بنازدار ق نو تو نن چی نو اناب ار 'S )'سنگ، اناب ار 'R )'ق دنا**  کاغـذ (کـاراکتر °P<sup>)</sup> را انتخـاب کنـد و بـازیکن دوم۔رایانـه اسـت کـه مـی توانـد یکـی از کاراکترهـا را بـهصـورت تصادفي انتخاب نماييد. اگر انتخـاب دو بـازيكن يكسـان باشـد، مسـاوي1نـد. اگـر متفـاوت باشـد، يـك نفـر برنـده اسـت و **برنده یک امتیاز را کسب می کند. برای مثال:** اگر بازیکن اول قیچی و بازیکن دوم کاغذ را انتخاب کند، بازیکن اول برنده است. چون قیچی کاغذ را میبرد. اگـر بـازیکن اول قیچـی و بـازیکن دوم سـنگ را انتخــاب کنــد، بــازیکن دوم برنــده اســت. زیــرا سـنگ قیچــی را ه<u>ي</u>شكند.

**The current high score is 3 attempts**

**That's cool, have a good one!**

اگ**ر بازیکن اول سنگ و بـازیکن دوم کاغــذ را انتخــاب کنــد، بـازیکن دوم برنــده اسـت. زیـرا کاغــذ دور سـنگ** می پیچد.

**برنامهای که این مسابقه را بین رایانه و یک بازیکن انجام میدهد و برنده را نمایش میدهد.** 

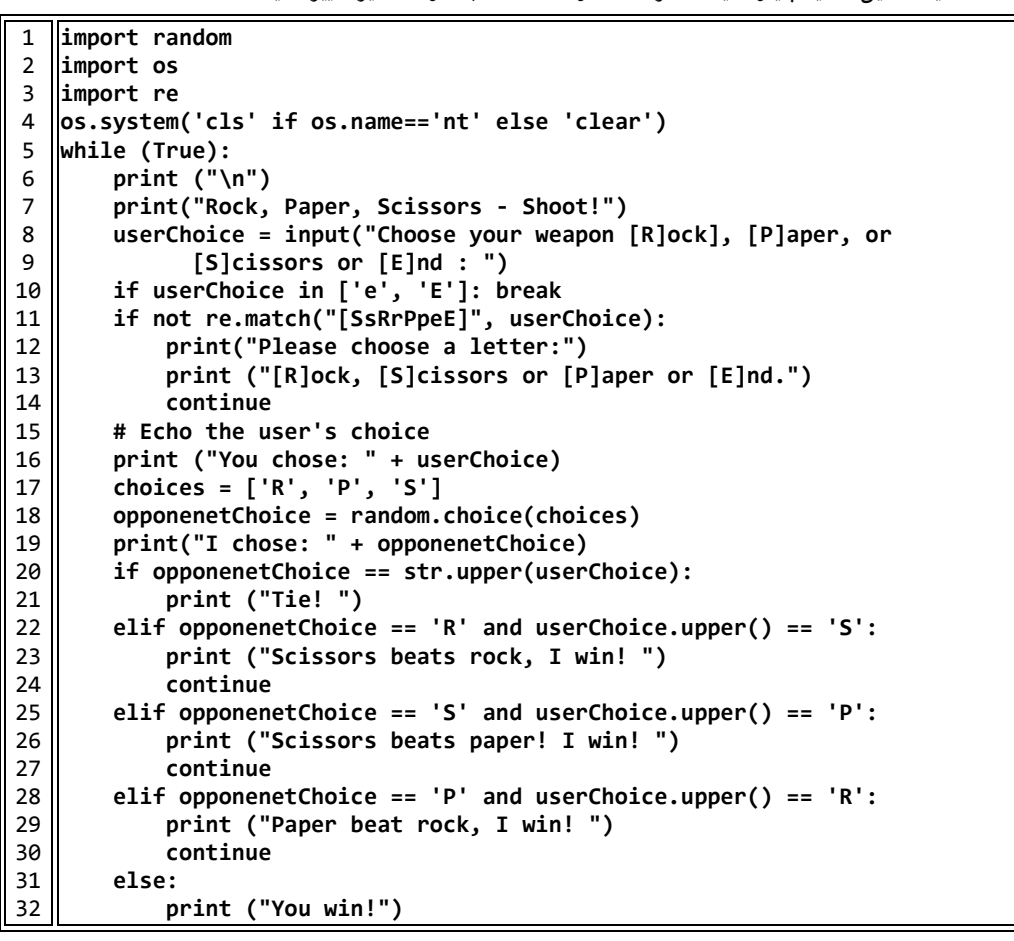

.1 یک فایل جدید پایتون ایجاد کرده، دستورات آن را بهصورت زیر تغییر دهید:

دستورات ۱ تا ۳، بستههای موردنیاز را به برنامه اضافه میکنند، دستور ۴، صفحه خروجی را پاک میکند، دستور ۵، یک حلقه بینهایت ایجاد میکند که در این حلقه اعمال زیر انجام میشود: .1 ابتدا مکاننمای چاپ به سطر بعد میرود )دستور 6(، سپس یک پیغام نمایش داده میشود )دستور 7(. ۲. دستورات ۸ و ۹، از کاربر یک کاراکتر را دریافت میکنند (یکی از کاراکترهای 'R'، 'F'، 'S' یا 'E').

.3 اگر کاراکتر دریافتی 'E 'یا 'e 'باشد، با دستور break حلقه را خاتمه میدهد )دستور 10(. .4 اگر کاراکتر دریافتی، یکی از کاراکترهای 'S'،' s'،' R'،' r '،' P'،' p'،' E 'یا 'e 'نباشد، یک پیغام نشان میدهد و با دستور continue به ابتدای حلقه برمیگردد )دستورات 12 تا 14(. .5 کاراکتر واردشده توسط کاربر را با یک پیغام نمایش میدهد )دستور 16(. .6 لیست choices را با اعضای ['S','P','R ['تعریف میکند. .7 با متد ()choice کالس random یکی از اعضای لیست choices را انتخاب میکند که انتخاب رایانه می باشد )دستور 18(. .8 با پیغام مناسب نشان میدهد که رایانه چه کاراکتری را انتخاب کرده است )دستور 19(. .9 اگر هردو انتخاب برابر باشند، پیغام "!Tie "را نشان میدهد )دستورات 20 و 21(. .10 وگرنه، اگر انتخاب کامپیوتر 'R 'و انتخاب کاربر 'S 'باشد، پیغام "scissors "را نمایش میدهد و به ابتدای حلقه برمیگردد )دستورات 22 تا 24(. .11 وگرنه اگر انتخاب کامپیوتر 'S 'و انتخاب کاربر 'P 'باشد، پیغام " I! paper beats Scissors !Win "را نمایش میدهد و به ابتدای حلقه برمیگردد )دستورات 25 تا 27(. .12 وگرنه، اگر کامپیوتر 'P 'را انتخاب کرده باشد و کاربر 'R 'را انتخاب کرده باشد، پیغام " beat Paper !Win I ,rock "را نمایش میدهد و به ابتدای حلقه برمیگردد )دستورات 28 تا 30(. .13 وگرنه پیغام "!Win You "را نمایش میدهد )دستورات 31 و 32(. .2 پروژه را اجرا کرده، ورودیهای خواستهشده را وارد کنید)مانند زیر( و خروجی را مشاهده نمایید: **Rock, Paper, Scissors - Shoot! Choose your weapon [R]ock], [P]aper, or [S]cissors or [E]nd : p You chose: p I chose: R You win! Rock, Paper, Scissors - Shoot! Choose your weapon [R]ock], [P]aper, or [S]cissors or [E]nd : s You chose: s I chose: R Scissors beats rock, I win! Rock, Paper, Scissors - Shoot! Choose your weapon [R]ock], [P]aper, or [S]cissors or [E]nd : s You chose: s I chose: S Tie!** 

```
Rock, Paper, Scissors - Shoot!
Choose your weapon [R]ock], [P]aper, or [S]cissors or [E]nd : e
```
## **.1-3 پیادهسازی برنامه ساخت ماشینحساب ساده**

**برنامه**ای که ماشین حساب سادهای ایج**اد ملی کنـد کـه چهـار عمـل اصـلی محاسـباتی جمـع، تفریـق، ضـرب و تقسـیم را انجام می0هد.** 

.1 یک فایل جدید پایتون ایجاد کرده، دستورات آن را بهصورت زیر تغییر دهید:

```
1
def addition ():
2
3
4
5
6
7
8
9
10
11
def subtraction ():
12
13
14
15
16
17
18
19
20
21
22
def multiplication ():
23
24
25
26
27
28
29
30
31
32
def division():
33
34
        print("Addition")
        n = float(input("Enter the number: "))
        t = 0 #Total number enter
        ans = 0
        while n != 0:
            ans = ans + n t+=1
             n = float(input("Enter another number (0 to calculate): "))
        return [ans,t]
        print("Subtraction");
        n = float(input("Enter the number: "))
        t = 0 #Total number enter
        sum = 0
        ans = n
        while n != 0:
             n = float(input("Enter another number (0 to calculate): "))
            ans = ans - n
             t+=1
        return [ans,t]
        print("Multiplication")
        n = float(input("Enter the number: "))
        t = 0 #Total number enter
        ans = 1
        while n != 0:
            ans = ans * n t+=1
             n = float(input("Enter another number (0 to calculate): "))
        return [ans,t]
        an = []
        an = addition()
```

```
35
||36|
37
38
39
40
while True:
41
42
43
44
45
46
47
48
49
50
51
52
53
54
55
56
57
58
59
60
61
62
63
64
65
        t = an[1]
        a = an[0]
        ans = a / t
        return [ans,t]
        list = []
        print()
    print(" Enter '1', 'a', 'A', '+', 'add', 'Add' for addition")
    print(" Enter '2', 's', 'S', '-', 'sub', 'Sub'' for substraction")
    print(" Enter '3', 'm', 'M', '*', 'mul', 'Mul' for multiplication")
    print(" Enter '4', 'd', 'D', '/', 'div', 'Div' for average")
    print(" Enter '5', 'q', 'Q', 'quit', 'Quit' for quit")
        op = input()
    if op not in ['5', 'q', 'Q', 'quit', 'Quit']:
    if op in ['1', 'a', 'A', '+', 'add', 'Add']:
                list = addition()
                print("Ans = ", list[0], " total inputs ",list[1])
            elif op in ['2', 's', 'S', '-', 'sub', 'Sub']:
                list = subtraction()
                print("Ans = ", list[0], " total inputs ",list[1])
            elif op in ['3', 'm', 'M', '*', 'mul', 'Mul']:
                list = multiplication()
                print("Ans = ", list[0], " total inputs ",list[1])
            elif op in ['4', 'd', 'D', '/', 'div', 'Div']:
                list = division()
                print("Ans = ", list[0], " total inputs ",list[1])
            else:
                print ("invilid input")
        else:
            break
```
دستورات 1 تا ،10 تابع ()addition را تعریف میکنند که چند عدد را بهعنوان ورودی دریافت کرده، آنها را باهم جمع میکند. در پایان، تعداد اعداد (t) و حاصل جمع (ans) را برمیگرداند، دستورات ۱۱ تا ۲۱، تابع ()subtraction را پیادهسازی میکنند که چند عدد را خوانده، حاصل تفریق آنها و تعداد اعداد واردشده را برمی گرداند، دستورات22 تا ،31 تابع ()multiplication را پیادهسازی میکند که تعدادی عدد را خوانده، حاصل ضرب آنها را محاسبه میکند و تعداد اعداد و حاصلضرب آنها را برمیگرداند، دستورات 32 تا ،38 تابع ()division را پیادهسازی میکند که تعدادی عدد را خوانده، حاصل تقسیم آنها و تعداد عدد واردشده را برمی گرداند، دستورات ۴۰ تا ۶۵، یک حلقه بینهایت را ایجاد می کنند. در این حلقه، اعمال زیر انجام میشود: .1 لیست List را بهصورت خالی )تهی( تعریف میکند )دستور 41(.

.2 پیغام مناسبی را نمایش میدهد تا کاربر یک عمل را انتخاب کند )دستورات 42 تا 47( . .3 از کاربر میخواهد تا عمل موردنظر را وارد کند و در op قرار میدهد )دستور 48(. .4 اگر عمل واردشده یکی از مقادیر '5'، 'q'،' Q'،' quit 'یا 'Quit 'نباشد، شرایط زیر را بررسی می کند:

 اگر عمل واردشده '1'، 'a'،' A'،' add 'یا 'Add 'باشد، نتیجه فراخوانی تابع ()addition را در list قرار میدهد و با پیغام مناسب عنصر اول (نتیجه جمع) و عنصر دوم لیست (تعداد اعداد جمع شده) را نمایش میدهد.

 ولی اگر عمل واردشده '2'، 's'،' S'،' sub 'یا 'Sub 'باشد، نتیجه فراخوانی تابع ()subtraction را در لیست قرار میدهد و عناصر لیست را با پیغام مناسب نمایش میدهد.

 وگرنه، اگر عمل واردشده '3'، 'm'،' M'،' mul 'یا 'Mul 'باشد، نتیجه فراخوانی تابع ()multiplication را در List قرار میدهد و مقادیر عناصر List را با پیغام مناسب نمایش میدهد.

 وگرنه، اگر عمل واردشده '4'، 'd'،' D'،' div 'یا 'Div 'باشد، نتیجه فراخوانی ()divition را در List قرار میدهد و مقادیر عناصر List را با پیغام مناسب نمایش میدهد.

> وگرنه، پیغام "input invalied "را نمایش میدهد. .5 وگرنه با دستور break حلقه را خاتمه میدهد.

.2 پروژه را اجرا کرده، ورودیهای خواستهشده را وارد کنید )مانند زیر( و خروجی را مشاهده نمایید:

**Enter '1', 'a', 'A', '+', 'add', 'Add' for addition Enter '2', 's', 'S', '-', 'sub', 'Sub'' for substraction Enter '3', 'm', 'M', '\*', 'mul', 'Mul' for multiplication Enter '4', 'd', 'D', '/', 'div', 'Div' for average Enter '5', 'q', 'Q', 'quit', 'Quit' for quit sub Subtraction Enter the number: 10 Enter another number (0 to calculate): 11 Enter another number (0 to calculate): 7 Enter another number (0 to calculate): 9 Enter another number (0 to calculate): 0 Ans = -17.0 total inputs 4 Enter '1', 'a', 'A', '+', 'add', 'Add' for addition Enter '2', 's', 'S', '-', 'sub', 'Sub'' for substraction Enter '3', 'm', 'M', '\*', 'mul', 'Mul' for multiplication Enter '4', 'd', 'D', '/', 'div', 'Div' for average Enter '5', 'q', 'Q', 'quit', 'Quit' for quit**

```
3
Multiplication
Enter the number: 12
Enter another number (0 to calculate): 8
Enter another number (0 to calculate): 2
Enter another number (0 to calculate): 0
Ans = 192.0 total inputs 3
 Enter '1', 'a', 'A', '+', 'add', 'Add' for addition
Enter '2', 's', 'S', '-', 'sub', 'Sub'' for substraction
 Enter '3', 'm', 'M', '*', 'mul', 'Mul' for multiplication
 Enter '4', 'd', 'D', '/', 'div', 'Div' for average
 Enter '5', 'q', 'Q', 'quit', 'Quit' for quit
quit
```
## **.1-4 پیادهسازی برنامه جاع و تفریق اعداد بزبگ**

**برنامهای که دو عدد حداقل 30 رقمی را با هم جمع یا از هم تفریق مینماید و نتیجه را نشان میدهد.** 

**مراحل طراحی و اجرا** 

.1 یک فایل جدید پایتون ایجاد کرده، دستورات آن را بهصورت زیر تغییر دهید:

```
1
2
3
4
5
6
7
8
9
10
11
12
13
14
15
16
17
18
19
20
21
22
23
24
   def add(number1, number2):
        carry = 0
         result = ""
         for i in range(len(number1) - 1, -1, -1):
             r = int(number1[i]) + int(number2[i]) + carry
             if r >= 10:
                 r = r - 10
                 carry = 1
             else:
                 carry = 0
             result = str(r) + result
         if carry == 1:
             result = "1" + result
         return result
   def sub(number1, number2):
       borrow = 0 swap = False
         if number1[0] < number2[0]:
             number1, number2 = number2, number1
             swap = True
         elif number1[0] == number2[0]:
             for i in range(1, len(number1)):
                 if number1[i] > number2[i]:
```

```
25
26
27
28
29
30
31
32
33
34
35
36
37
38
39
40
41
42
43
number1 = input("Enter number1:")
44
number2 = input("Enter number2:")
45
46
47
48
49
50
51
52
53
54
55
56
57
58
59
60
61
62
63
64
65
66
67
68
69
70
                     break;
                 elif number1[i] < number2[i]:
                     number1, number2 = number2, number1
                     swap = True
        result = ""
        for i in range(len(number1) - 1, -1, -1):
             r = int(number1[i]) - int(number2[i]) + borrow
             if r < 0:
                 if i != 0:
                     r = r + 10
                 borrow = -1
             else:
                 borrow = 0
             result = str(r) + result
        if swap == True:
             result = "-" + result
        return result
   if number1.isdecimal() == False or number2.isdigit() == False:
        print("Invalid input")
   else:
        len1 = len(number1)
        len2 = len(number2)
        if len1 < len2:
             number1 = number1.zfill(len2)
        else:
             number2 = number2.zfill(len1)
        result = add(number1, number2)
        len3 = len(result)
        print("\n")
        number11 = number1.zfill(len3)
        number21 = number2.zfill(len3)
        print(number11, " + ")
        print(number21)
        print('='*len3)
        print(result)
        result = sub(number1, number2)
        len3 = len(result)
        print("\n")
        number11 = number1.zfill(len3)
        number21 = number2.zfill(len3)
        print(number11, " - ")
        print(number21)
        print('='*len3)
```
# 71 **print(result)** دســتورات ۱ تا ۱۴، تابع ()add را پیادهســـازی میکنند که دو عدد number1 و number2 را به عنوان پارامتر دریافت کرده، حاصل جمع آنها را برمیگرداند. برای این منظور، اعمال زیر را انجام میدهد: .1 carry( رقم نقلی( را برابر 0 قرار میدهد )دستور 2(. .2 نتیجه جمع result را خالی میکند )دستور 3(. .3 ارقام را از سمت راست به چپ پردازش میکند )دستور 4( و اعمال زیر را انجام میدهد: رقم فعلی 1number و 2number بهعالوه carry را باهم جمع کرده، نتیجه را در r( جمع رقم فعلی( قرار می دهد (دستور ۵). اگر <sup>r</sup> بزرگتر یا مساوی از 10 باشد، 10 واحد از <sup>r</sup> کم کرده، رقم نقلی )carry )را برابر 1 قرار میدهد وگرنه carry را برابر 0 قرار میدهد )دستورات 6 تا 10(. رقم فعلی بهدستآمده را به ابتدای result اضافه میکند )دستور 11(. .1 اگر carry برابر 1 باشد، "1" را به ابتدای result اضافه میکند )دستورات 12 و 13(. .2 مقدار result را برمیگرداند )دستور 14(. دستورات ۱۶ تا ۴۱، تابع ()sub را تعریف کرده که دو عدد number1 و number2 را بهعنوان پارامتر دریافت کرده، حاصل تفریق آنها را برمیگرداند. برای این منظور، اعمال زیر را انجام میدهد: ۱. brrow (رقم قرضی) را برابر ۰ قرار میدهد (دستور ۱۷). .2 swap را برابر False قرار میدهد )این متغیر تعیین میکند که عدد اول کوچکتر از عدد دوم بودهو جای- شان عوضشده است یا نه( )دستور 18(. .3 دستورات 19تا ،28 اگر عدد اول کوچکتر از عدد دوم باشد، جایشان را عوض کرده و swap را برابر True قرار میدهد. ۴. دستورات ۲۹ تا ۳۸، دو عدد را از هم کم کرده (ارقام را نظیر به نظیر از هم کم می $نماید) و در result قرار$ میدهد. .5 دستورات 39 و ،40 اگر swap برابر True باشد )یعنی، عدد اول کوچکتر از عدد دوم باشد(، یک منفی )- ) در قبل از result قرار میدمد. .6 مقدار result را برمیگرداند )دستور 41(. دستور ۴۳ و ۴۴، دو عدد را بهصورت رشتهای میخواند، دستورات ۴۵ و ۴۶، اگر در اعداد واردشده غیر از ارقام ۰ تا 9 باشد، پیغام "input Invalied "را نمایش میدهد، وگرنه اعمال زیر را انجام میدهد:

.1 دستورات 48 و ،49 طول اعداد واردشده 1number و 2number را به ترتیب در 1len و 2len قرار میدهند.

.2 دستورات 50 و ،51 طول دو عدد 1number و 2number را یکی میکنند. یعنی، هر عددی که طول آن کم تر بود، یا تابع ()zfill به ابتدای آن "0" اضافه میکند. .3 دستورات 54 تا ،62 ابتدا با فراخوانی تابع ()add، دو عدد را جمع کرده، نتیجه را در result قرار میدهند، سپس، طول result را حساب کرده، اعداد 1number و 2number را به طول result تغییر میدهند و در number11 و number12 قرار می دهند و درنهایت، number12 ،number11 و result را نمایش می دهند.

دســتورات ۶۳ تا ۷۱، ابتدا با فراخوانی تابع ()sub، دو عدد را از هم کم کرده، نتیجه را در result قرار ً می ده ند، ستتتپس، طول result را حستتتاب کرده، ا عداد 1number، 2number را به طول result تغییر داده، در 11number و 12number قرار میدهند و درنهایت، 11number، 12number و result را نمایش میدهند.

.2 پروژه را اجرا کرده، دو عدد را وارد کنید)مانند زیر( و خروجی را مشاهده نمایید:

**Enter number1:88888888888887827226266262626626 Enter number2:3888888888888902992929299292929229**

**0088888888888887827226266262626626 + 3888888888888902992929299292929229 ================================== 3977777777777790820155565555555855**

**00088888888888887827226266262626626 - 03888888888888902992929299292929229 =================================== -3800000000000015165703033030302603**

**.1-5 پیادهسازی برنامه دبیافت بوزی از سال، ناایش ماه و فصل**

**برنامهای که بوزی از سال با خوانده، م شخص می کند که چه ف صلی، چه ماه و چه بوزی از سال ا ست. به عنوانمثال، بوز 35 سال، فصل بهاب، ماه ابدیاهشت و بوز چهابم این ماه است.**

```
1
2
3
4
5
6
7
8
9
   day= int(input("Enter number of a day: "))
  if (day \langle 1 or day \rangle 365):
        print ("Day should be between 1 and 365)")
   else:
       month = day // 31if month > 6:
           month = 6day -= month * 31
        if day != 0:
```

```
10
 11
 12
 13
 14
 15
 16
 17
 18
 19
 20
 21
 22
 23
 24
 25
 26
 27
 28
 29
 30
 31
 32
 33
 34
 35
 36
 37
 38
 39
 40
 41
 42
 43
 44
 45
 46
 47
 48
 49
 50
 51
            count = day // 30month += count +1day - count * 30
         else:
            day = 31if day == 0:day = 30month = month - 1 print("day ", day, " of ", month, " month ", end ='' )
        if month == 1: print ("(Farvardin) ", end ='')
         elif month == 2:
             print ("(Ordibehesht) ", end ='')
         elif month == 3:
             print("(Khordad) ", end ='')
        elif month == 4:
             print ("(Tir) ", end ='')
         elif month == 5:
             print ("(Mordad) ", end ='')
         elif month == 6:
             print ("(Shahrivar) ", end ='')
        elif month == 7:
             print ("(Mehr) ", end ='')
        elif month == 8:
             print ("(Aban) ", end ='')
         elif month == 9:
             print ("(Azar) ", end ='')
         elif month == 10:
             print ("(Day) ", end ='')
         elif month == 11:
             print ("(Bahman) ", end ='')
         elif month == 12:
     print ("(Esfand) ", end ='')
     print (" of season ", end ='')
        if month > 9: print ("Winter ", end ='')
        elif month > 6 :
             print("Autumn ", end ='')
         elif month > 3:
             print("Summer ", end ='')
         else:
             print("Spring ", end ='')
Enter number of a day: 321
day 15 of 11 month (Bahman) of season Winter
```
**.1-6 پیادهسازی برنامه محاساه مقداب یک سری پیچیده با حلقه تکراب**

| <b>  برنامهای که x و n را خوانده، حاصل سری زیر را محاسبه میکند.</b> |                                                              |  |
|---------------------------------------------------------------------|--------------------------------------------------------------|--|
|                                                                     | $x^i$ i <sup>x</sup><br>$x^n n^x (x+n)^{n+x}$                |  |
|                                                                     | $n! x! (n + x)!$ $\angle n! i! (n + i)!$                     |  |
| 1                                                                   | $x = int(input("Enter x:"))$                                 |  |
| $\overline{2}$                                                      | $ n = int(input("Enter n:"))$                                |  |
| 3                                                                   | $p1 = 1$                                                     |  |
| 4                                                                   | For i in range(1, $n + 1$ ):                                 |  |
| 5<br>6                                                              | $p1 = p1 * x$<br>$ p2 = 1$                                   |  |
| 7                                                                   | For i in range(1, $x + 1$ ):                                 |  |
| 8                                                                   | $p2 = p2 * n$                                                |  |
| 9                                                                   | $p3 = 1$                                                     |  |
| 10                                                                  | For i in range(1, $n + x + 1$ ):                             |  |
| 11                                                                  | $p3 = p3^{*} (x + n)$                                        |  |
| 12                                                                  | $f1 = 1$                                                     |  |
| 13                                                                  | For i in range(1, $n + 1$ ):                                 |  |
| 14                                                                  | $f1 = f1 * I$                                                |  |
| 15 <sup>1</sup>                                                     | $f2 = 1$                                                     |  |
| 16                                                                  | For i in range(1, $x + 1$ ):                                 |  |
| 17                                                                  | $f2 = f2 * i$                                                |  |
| 18                                                                  | $f3 = 1$                                                     |  |
| 19                                                                  | For i in range(1, $n + x + 1$ ):                             |  |
| 20<br>21                                                            | $f3 = f3 * i$<br>$result1 = (p1 * p2 * p3) / (f1 * f2 * f3)$ |  |
| 22                                                                  | $sum = 0$                                                    |  |
| 23                                                                  | For i in range(1, $n + 1$ ):                                 |  |
| 24                                                                  | $p4 = 1$                                                     |  |
| 25                                                                  | for<br>j in range $(1, i + 1)$ :                             |  |
| 26                                                                  | $p4 = p4 * x$                                                |  |
| 27                                                                  | $p5 = 1$                                                     |  |
| 28                                                                  | for $j$ in range $(1, x+1)$ :                                |  |
| 29                                                                  | $p5 = p5 * j$                                                |  |
| 30                                                                  | $f4 = 1$                                                     |  |
| 31                                                                  | for $j$ in range(1, $n + 1$ ):                               |  |
| 32                                                                  | $f4 = f4 * j$                                                |  |
| 33                                                                  | $f5 = 1$                                                     |  |
| 34<br>35                                                            | j in range $(1, i + 1)$ :<br>for<br>$f5 = f5 * i$            |  |
| 36                                                                  | $f6 = 1$                                                     |  |
| 37                                                                  | for j in range $(1, n + i + 1)$ :                            |  |
| 38                                                                  | $f6 = f6 * j$                                                |  |
| 39                                                                  | sum = sum + $(p4 * p5) / (f4 * f5 * f6)$                     |  |
| 40                                                                  | $result = result1 * sum$                                     |  |

41 print("Result is ", result)

**Enter x:12 Enter n:7 Result is 191200853982517.25**

## **.1-7 پیادهسازی برنامه ناایش جفت اعداد مبحابه**

**برنامهای که تاامی جفتهای اعداد مبحابه از یک تا عدد خوانده شده با ناایش می دهد. دو عدد صحیح مبحابه گویند، اگر مجاوع مق سوم علیه های هر یک به جز خود عدد با عدد دوم برابر با شد. به عنوانمثال، مق سوم علیه های 220 که از 220 کوچکتر ه سبند، عاابت انداز: ،55 ،110 ،22 ،10 ،5 ،4 ،2 1 که مجاوع آنها عدد 248 می شود و مق سوم علیههای 248 که کوچکتر از 248 هسبند، برابر با ،142 ،71 ،4 ،2 1 که مجاوع آنها 220 است. پ این دو عدد مبحابه میباشند.**

```
1
2
3
4
5
6
7
8
9
10
11
12
13
main()
   def sumDiv (n):
       sum = 0for j in range(1, n // 2 + 1):
             if n % j == 0:
                sum + = j return sum
   def main():
        n = int(input("Enter n:"))
        for i in range(3, n+1):
            sum = sumDiv (i)if i == sumDiv (sum) and i != sum: print("Numbers ", i, " and ", sum, " are friendly")
```
- **تابق (main** با یک پیغام مناسب <sup>n</sup> را از ورودی دریافت میکند. برنامه از 3 تا <sup>n</sup> را شمارش میکند )با استفاده از یک حلقه)، در داخل حلقه مجموع مقسومءلیههای i را با فراخوانی تابع sumDiv محاسبه کرده، در sum قرار میدهد. اکنون، اگر مجموع مقسومعلیههای sum مساوی iو i مخالف suum باشد، آن عدد متحابه است و با پیغام مناسب عدد i و sum را نمایش میدهد.
- **تابق ()sumDiv** <sup>n</sup> را بهعنوان پارامتر دریافت کرده، مجموع مقسومعلیههای آن را محاسبه میکند و برمی- گرداند.

**Enter n:1000 Numbers 220 and 284 are friendly Numbers 284 and 220 are friendly**

## **.1-8 پیادهسازی برنامه انجام عالیات مخبلف بر بوی آبایه با توابع**

**برنامه ای که دو آبایه 3 × 3 با خوانده، دو آبایه با با هم جاع، تفریق و ضرب می نااید. دب این برنامه امکاناتی برای ناایش دو آبایه دابد. دب ضان این برنامه می تواند N، M و k با بخواند. س حا صل عاابت K + B \* M – A \* N با محاساه کنند و ناایش دهد )A و B به ترتیب آبایههای اول و دوم هسبند(.**

```
1
2
3
4
5
6
7
8
9
10
11
12
13
14
15
16
17
18
19
20
21
22
23
24
25
26
27
28
29
30
31
32
33
34
35
36
37
38
39
40
41
42
43
44
45
46
    import numpy.matlib
    import numpy as np
    def readA2D (a, n, m):
         for i in range(0, n):
             print("Enter ", n, "numbers for row ", i + 1, end =" :")
             s = input().split(' ')
             for j in range(0, n):
                a[i, j] = (s[j])def printA2D(a, n, m):
         for i in range (0, n):
             for j in range (0, n):
                 print(" ", a[i, j], end ='')
             print()
    def addArr (arr1, arr2, arr3, n, m):
         for i in range(0, n):
             for j in range(0, m):
                arr3[i, j] = arr1[i, j] + arr2[i, j]def subArr(arr1, arr2, arr3, n, m):
             for i in range (0, n):
                 for j in range (0, m):
                     arr3[i, j] = arr1[i, j] - arr2[i, j]def mulArr (arr1, arr2, arr3, n, m):
         for i in range(0, n):
             for j in range(0, m):
                s = 0 for k in range(0, m):
                     s = s + arr1[i, k] * arr2[k, j]arr3[i, j] = sdef scalarMulArr( arr1, arr2, n, m, value):
         for i in range(0, n):
             for j in range(0, m):
                arr2[i, j] = arr1[i, j] * valuedef scalarCalArr (arr1, arr2, n, m, value):
         for i in range(0, n):
             for j in range(0, m):
                arr2[i, j] = arr1[i, j] + valuedef menu():
         print("1.Read array A")
         print("2.Read array B")
         print("3.Display array A")
         print("4.Display array B")
         print("5.Add array ")
         print("6.Sub array ")
         print("7.Mul array ")
         print("8. N * A - M * B + K")
         print("9.Exit ")
```

```
47
48
49
50
51
52
53
54
55
56
57
58
59
60
61
62
63
64
65
66
67
68
69
70
71
72
73
74
75
76
77
78
79
80
81
82
83
84
85
86
87
88
89
90
91
92
         choice = int(input("Select 1 to 9: "))
         return choice
    def main():
        n = 3; m = 3arr1 = np.matlib.zeros (fn, ml)arr2 = np.mathi.zeros ([n, m]) arr3 = np.matlib.zeros ([n, m])
         while True:
             choice = menu() if choice == 1:
                  readA2D (arr1, n, m)
              elif choice == 2:
                  readA2D (arr2, n, m)
              elif choice == 3:
                  print(" A is ")
                  printA2D (arr1, n, m)
              elif choice == 4:
                  print(" B is ")
                  printA2D (arr2, n, m)
              elif choice == 5:
                  print (" A is ")
                  printA2D (arr1, n, m)
                  print (" B is ")
                  printA2D (arr2, n, m)
                  print (" A + B =")
                  addArr (arr1, arr2, arr3, n, m)
                  printA2D (arr3, n, m)
              elif choice == 6:
                  print (" A is ")
                  printA2D (arr1, n, m)
                  print (" B is ")
                  printA2D (arr2, n, m)
                  print ("A - B = ")
                  subArr (arr1, arr2, arr3, n, m)
                  printA2D (arr3, n, m)
              elif choice == 7:
                  print (" A is ")
                  printA2D (arr1, n, m)
                  print (" B is ")
                  printA2D (arr2, n, m)
                  print (" A * B = ")
                  mulArr (arr1, arr2, arr3, n, m)
                  printA2D (arr3, n, m)
              elif choice == 8:
                  inp = input("Enter N, M, K:").split(' ')
                 N = int(inp[0])
```

```
93
94
95
96
97
98
99
100
101
102
103
104
105
106
107
108
109
110
111
112
113
114
main()
                 M = int(inp[1])K = int(inp[2]) scalarMulArr (arr1, arr3, n, m, N)
                  print(" A is ")
                  printA2D (arr1, n, m)
                  print(" B is")
                  printA2D (arr2, n, m)
                  print("N * A = ")
                  printA2D (arr3, n, m)
                  print(" -M * B = ")
                  arr4 = np.matlib.zeros ([n, m])
                  scalarMulArr (arr2, arr4, n, m, -M)
                  printA2D (arr4, n, m)
                  print("N * A - M * B = ")
                  addArr (arr4, arr3, arr3, n, m)
                  printA2D (arr3, n, m)
                  scalarCalArr (arr3, arr3, n, m, K)
                  print("N * A - M * B + K = ")
                  printA2D (arr3, n, m)
              else:
                  break
```
- **ر ()main** اب تدا، آرا ی ههای 1arr، 2arr، 3arr و متغیر choice را تعریف کرده، یک حل قه تکرار while بینهایت ایجاد میکند.. در این حلقه اعمال زیر انجام میشود:
	- .1 ابتدا با فراخوانی متد ()menu، منوی را به کاربر نمایش میدهد.
		- .2 در این منو کاربر گزینهای را انتخاب میکند.
	- .3 بر اساس گزینهای که کاربر انتخاب میکند، با استفاده از یک switch عمل متناظر را انجام میدهد.
- **ر ()menu** 9 گزینه ر ا نمایش می دهد و کاربر می تواند شتتتماره یکی از گزینه ها را وارد کند. در پایان، شماره واردشده توسط کاربر را برمیگرداند.
- **ر ()D2readA** آرایه 1arr، تعداد ستتتطرها ) n)، تعداد ستتتتون ها ) m )را به عنوان پارامتر دریافت کرده، عناصر آرایه را خوانده، در arr1 قرار میدهد.
- **ر ()D2printA** آرایه 1arr، تعداد ستتتطرها ) n)، تعداد ستتتتون ها ) m )را به عنوان پارامتر دریافت کرده، عناصر آرایه را در خروجی نمایش میدهد.
- **ر ()addArr** پارامترهای 1arr( آرایه اول(، 2arr( آرایه دوم(، 3arr( جمع دو آرایه(، n( تعداد ستتطرها(، m (تعداد ســـتونها) را دریافت کرده، حاصـــل جمع دو آرایه arr1 و 2ar2 را با اســـتفاده از حلقه تودرتو حساب کرده، در آرایه 3arr قرار میدهد.

- **ر ()subArr** پارامتر های 1arr( آرایه اول(، 2arr( آرایه دوم(، 3arr( حاصتتتل تفریق آرایه اول از آرایه دوم)، n (تعداد ســطرها)، m (تعداد ســتونها) را دریافت کرده، آرایه دوم را از آرایه اول کم کرده، در آرایه سوم قرار میدهد.
- **ر ()mulArr** پارامترهای 1arr( آرایه اول(، 2arr( آرایه دوم(، 3arr( نتیجه حاصل ضرب د و آرایه اول و دوم)، n (تعداد ســطر ها)، m (تعداد ســتون ها) را در یا فت کرده، با اســتفاده از حلقه تکرار تودرتو حاصلضرب دو آرایه را محاسبه میکند.
- **ر ()scalarMulArr** پارامتر های 1arr( آرا یه ایی که با ید با یک عدد value ضتتترب گردد(، 2arr (آرایهایی که حا صل ضرب عدد آرایه اول را نگهداری می کند)، n (تعداد سطرها)، m (تعداد ستونها) و value(مقداری که باید در آرایه arr1 ضرب شود) را دریافت می کند و با ا ستفاده از حلقه تکرار تودرتو حاصلضرب مقدار value را در تکتک عناصر 1arr محاسبه میکند، در 2arr قرار میدهد.
- **ر ()scalarCalArr** پارامتر های 1arr( آرایه ایی که باید با عدد value جمع شتتتود(، 2arr( آرایه ایی که حا صل جمع آرایه اول با عدد value را نگهداری می کند)، n (تعداد سطرها)، m (تعداد ستونها) و value )مقداری که باید با تکتک عناصر 1arr جمع شود( را دریافت کرده، مقدار value را با عناصر آرایه 1arr جمع کرده، در آرایه 2arr قرار میدهد.

```
1.Read array A
2.Read array B
3.Display array A
4.Display array B
5.Add array 
6.Sub array 
7.Mul array 
8. N * A - M * B + K
9.Exit 
Select 1 to 9: 1
Enter 3 numbers for row 1 :1 2 3
Enter 3 numbers for row 2 :4 5 6
Enter 3 numbers for row 3 :7 8 9
1.Read array A
2.Read array B
3.Display array A
4.Display array B
5.Add array 
6.Sub array 
7.Mul array 
8. N * A - M * B + K
9.Exit 
Select 1 to 9: 2
Enter 3 numbers for row 1 :2 4 6
Enter 3 numbers for row 2 :8 0 1
Enter 3 numbers for row 3 :3 5 7
```
**1.Read array A 2.Read array B 3.Display array A 4.Display array B 5.Add array 6.Sub array 7.Mul array 8. N \* A - M \* B + K 9.Exit Select 1 to 9: 5 A is 1.0 2.0 3.0 4.0 5.0 6.0 7.0 8.0 9.0 B is 2.0 4.0 6.0 8.0 0.0 1.0 3.0 5.0 7.0**  $A + B =$ <br>3.0  **3.0 6.0 9.0 12.0 5.0 7.0 13.0 1.Read array A 2.Read array B 3.Display array A 4.Display array B 5.Add array 6.Sub array 7.Mul array 8. N \* A - M \* B + K 9.Exit Select 1 to 9: 8 Enter N, M, K:2 4 8 A is 1.0 2.0 3.0 4.0 5.0 6.0 7.0 8.0 9.0 B is 2.0 4.0 6.0 8.0 0.0 1.0 3.0 5.0 7.0**  $N * A =$ <br>2.0 **2.0 4.0 6.0 8.0 10.0 12.0 14.0 16.0 18.0 -M \* B = -8.0 -16.0 -24.0 -32.0 -0.0 -4.0 -12.0 -20.0 -28.0 N \* A - M \* B = -6.0 -12.0 -18.0 -24.0 10.0 8.0**

```
 2.0 -4.0 -10.0
N * A - M * B + K = 
              2.0 -4.0 -10.0
     -16.0 18.0 16.0
     10.0 4.0 -2.0
1.Read array A
2.Read array B
3.Display array A
4.Display array B
5.Add array 
6.Sub array 
7.Mul array 
8. N * A - M * B + K
9.Exit 
Select 1 to 9: 9
```
# **.1-9 پیادهسازی برنامه انجام عالیاتی از قایل باال مثلثی، پایین مثلثی و غیره بر بوی آبایه با توابع**

**برنامهای که عناصر یک ماتریس سه در سه را خوانده، اعمال زیر را انجام میدهد:** 

**1. تعیین میکند ماتریس بالا مثلثی است یا نه؟ .2 تعیین میکند ماتری پایین مثلثی است یا نه؟ 3. تعیین میکند ماتریس بالا و پایین مثلثی است یا نه؟ 4. تعیین میکند که آیا تمام عناصر هر سطر ماتریس برابرند یا نه؟** 

**5. تعیین میکند که تمام عناصر هر ستون ماتریس برابرند یا نه؟** 

```
1
2
3
4
5
6
7
8
9
10
11
12
13
14
15
16
17
18
19
20
    import numpy.matlib
    import numpy as np
    def readA2D (a, n, m):
         for i in range(0, n):
             print("Enter ", n, "numbers for row ", i + 1, end =" :")
             s = input().split(' ')
             for j in range(0, n):
                 a[i, j] = (s[j])def printA2D(a, n, m):
         for i in range (0, n):
             for j in range (0, n):
                  print(" ", a[i, j], end ='')
             print()
    def isUpTri (a, n, m):
         for i in range(0, n):
            for j in range(i + 1, m):
                  if a[i, j] != 0:
                      return False
         return True
    def isDownTri (a, n, m):
```

```
21
22
23
24
25
26
27
28
29
30
31
32
33
34
35
36
37
38
39
40
41
42
43
44
45
46
47
48
49
50
51
52
53
54
55
56
57
58
59
60
61
62
63
64
65
          for i in range(0, n):
             for \mathbf{j} in range(\theta, \mathbf{i} - 1):
                  if a[i, j] != 0:
                       return False
          return True
    def isEqualRow (a, n, m):
          for i in range(0, n):
              for j in range(0, m):
                  if a[i, j] != a[i, 0]:
                       return i
          return -1
    def isEqualColumn (a, n, m):
          for j in range(0, m):
              for i in range(0, n):
                  if a[i, j] != a[0, j]:
                       return j
          return -1
    def main():
        n = 3; m = 3arr1 = np.mathi.zeros (n, m) readA2D (arr1, n, m);
          printA2D (arr1, n, m);
          if isUpTri (arr1, n, m) == True:
              print("Upper Tringle")
         else:
              print("not Upper Tringle")
          if isDownTri (arr1, n, m) == True:
              print("Down Tringle")
         else:
              print("not Down Tringle")
          if isDownTri (arr1, n, m)==True and isUpTri (arr1, n, m)==True:
              print("Down and up Tringle")
         else:
              print("not Down and Up Tringle")
          res = isEqualRow (arr1, n, m)
          if res == -1:
              print("Equal Each Row")
          else:
              print("not Equal row ", (res + 1))
          res = isEqualColumn (arr1, n, m)
         if res == -1:
              print("Equal Each Column")
          else:
              print("not Equal Column ", res + 1)
    main()
```
- **ر ()main** ابتدا آرایه 1arr با <sup>n</sup> سطر و <sup>m</sup> ستون تعریف کرده، با فراخوانی متد ()D2readA، عناصر آرایه را میخواند و با فراخوانی متد ()D2printA، عناصتتتر آرایه خوانده شتتتده را نمایش می دهد. در ادامه، با فراخوانی هر یک از متدها ()isUPTri،() isUPTri، پیغام مناسسب نمایش میدهد.
- **ر ()D2readA** پارامترهای arr( آرایهای دوبعدی اعداد خوانده را نگهداری میکند(، n( تعداد ستتطرها( و m (تعداد ستونها) را دریافت کرده، دادهها را از ورودی خوانده، در این آرایه قرار می دهد.
- **ر ()D2printA** پارامترهای arr( آرایهای که عنا صر آن باید چاپ شود(، n( تعداد سطرها( و m( تعداد ستونها) را دریافت کرده، عناصر آرایه arr را به خروجی میبرد.
- **ر ()isUPTri** آرایه a( آرایهای که باید تعیین شود، باال مثلثی است یا نه(، n( تعداد سطرها( و m( تعداد ستونها) را دریافت کرده، اگر هر یک از عنا صر که j (شماره ستون) شماره آنها (j) بزرگت تر از 1 + i باشد و مخالف صفر باشد، متد False را برمیگرداند )یعنی، ماتریس باال مثلثی نیست(. اگر حلقه پیمایش شود، متد True را برگشت می دهد ( یعنی، ماتریس بالا مثلثی است).
- **ر ()isDownTri** آرایه a( آرایه ای که باید تعیین شتتتود، که آیا پایین مثلثی استتتت یا خیر(، n( تعداد سطرها) و m (تعداد سـتونها) را بهعنوان پارامتر دریافت کرده، اگر هر یک از عناصـر که شـماره سـتون آنها کوچکتر از 1 باشتتد و مخالف صتتفر باشتتد، متد False را برمیگردند )یعنی، ماتریس پایین مثلثی نیست). اگر حلقهها خاتمه یابند، متد True را برمی گرداند ( یعنی، ماتریس پایین مثلثی است).
- **ر ()isEqualRow** آرایه a( آرایهای که باید تعیین شود، آیا همه عناصر هر سطر آن با هم برابرند یا نه(، n(تعداد سـطرها) و m(تعداد سـتونها) را بهعنوان پارامتر دریافت کرده، شـماره اولین سـطری که همه عنا صر آن برابر نبا شند، را برمی گرداند. اگر همه سطرها، همه عنا صر شان برابر با شند، متد ۱- را بر گشت می دهد.
- **ر ()isEqualColumn** آرایه a( آرایهای که باید تعیین شود، آیا همه عناصر هر ستون آن با هم برابرند یا نه)، n (تعداد سطرها) و m (تعداد ستونها) را بهعنوان پارامتر دریافت کرده، شماره اولین ستونی که همه عناصر آن برابر نباشند، را برمی گرداند. اگر همه ستون ها، همه عناصرشان برابر باشند، متد -1 را برگشت مے ردھد.

**Enter 3 numbers for row 1 :1 0 0 Enter 3 numbers for row 2 :1 1 0** Enter 3 numbers for row<br>1.0 0.0 0.0  **1.0 0.0 0.0 1.0 1.0 0.0 1.0 1.0 1.0 Upper Tringle**